# ULTRA-KOMPAKT-FIELD PC

# Kurzanleitung *Einrichten Ihres Field PC!*

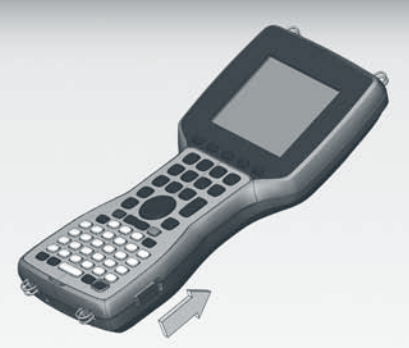

**Schieben Sie zum Öffnen der Akkufachabdeckung die Verschlüsse** 1 **an beiden Seiten nach oben.**

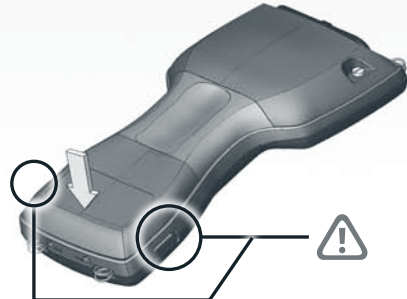

#### **Schließen Sie das Akkufach.** Achten Sie darauf, dass die Verschlüsse 3 richtig einrasten.

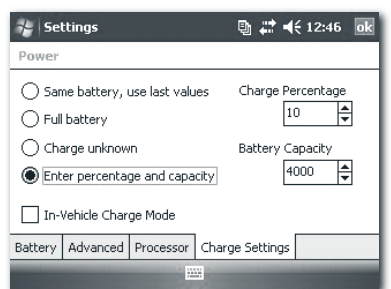

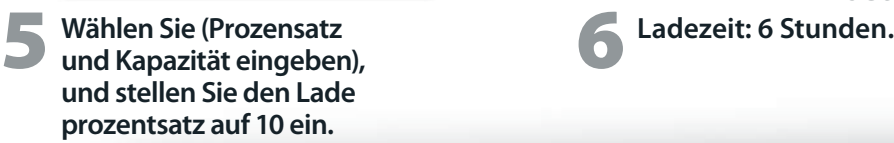

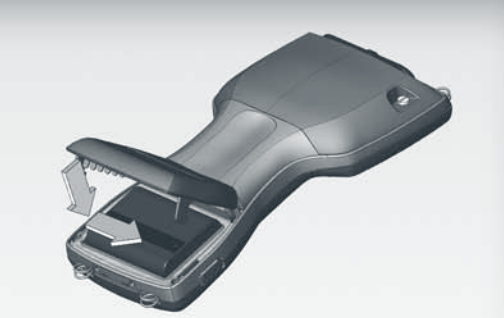

**Setzen Sie das Akkupack in das<br>
Fach ein, und schieben Sie es<br>
pach rechts nach rechts.**

**Verbinden Sie das Akkuladegerät mit einer Steckdose, und schließen Sie es dann an den Field PC an. Folgen Sie den Anweisungen auf dem Bildschirm.** 4

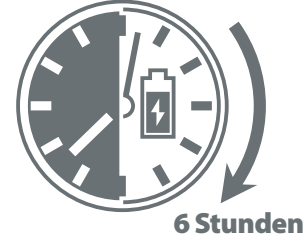

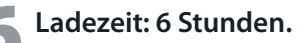

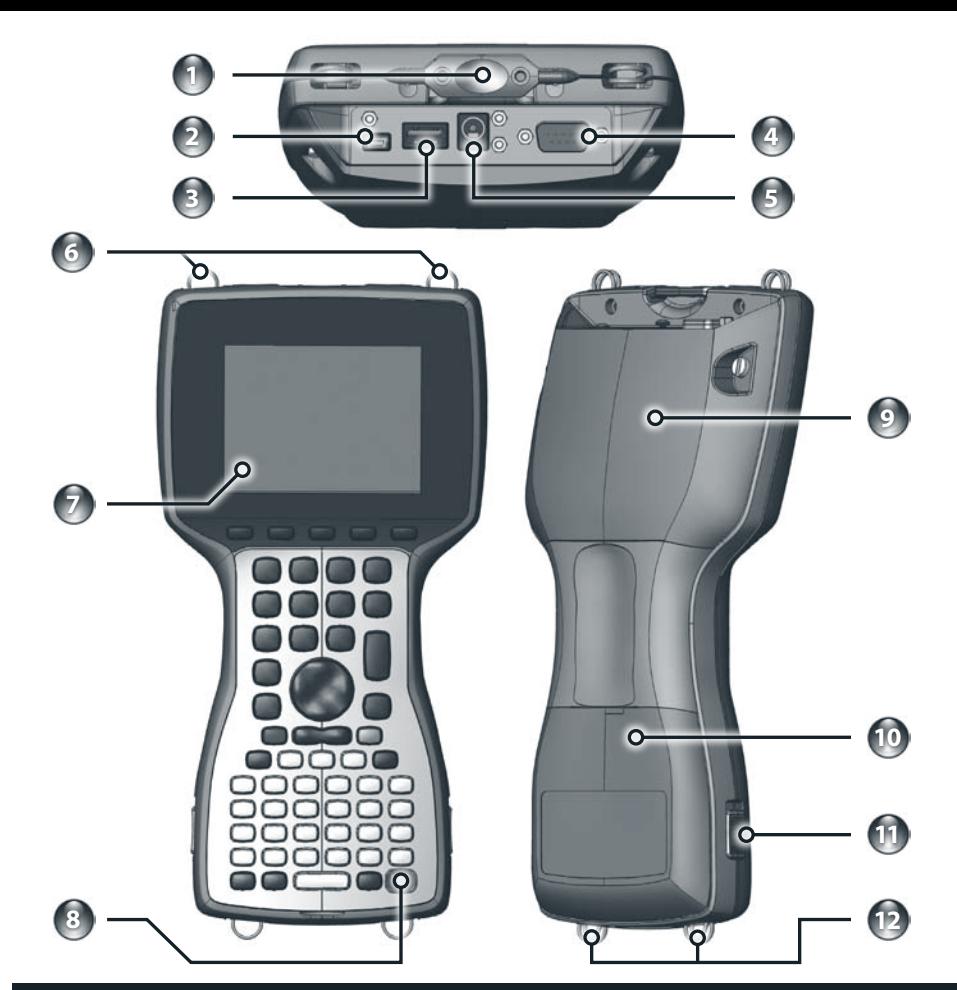

### **Ausstattung Ihres Field PC**

- **1 Stift**
- **2 USB-Client**
- **3 USB-Host**
- **4 9-poliger serieller Anschluss 10 Akkufachabdeckung**
- **5 12-V-Gleichstromanschluss**
- **6 Schnurösen an der Oberseite 12 Schnurösen an der Unterseite**
- **English**
- 简体中文
- 繁體中文
- **Français**
- **7 Touchscreen/Display 8 Betriebsschalter**
- **9 Abdeckung für Erweiterungskartenfach**
- 
- **11 Akkufachverschluss**
- - **Deutsch**
		- **Polski**
		-
		- **Español**

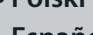

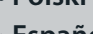

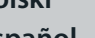

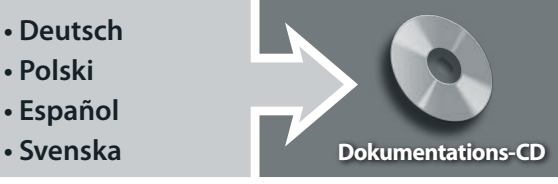

### **Teilenr. 20030\_00**